## Exercise 01

Draw a diagram of a tree structure and label the following components:

- Root
- Branches
- Leaves
- Nodes (including internal nodes, leaf nodes, parent, and child nodes)
- Edges
- Levels
- Height
- Depth of nodes
- Node Degree

Explain the role of each component in the tree.

## Exercise 02

Implement a binary tree in C, including multiple methods for inserting nodes:

- 1. A function to create a new node.
- 2. Implement two different insertion methods:
	- Insertion based on given rules (e.g., smaller values to the left, larger to the right).
	- Insertion to the first available position (level-order insertion).
- 3. A function to visually display the tree in a readable format.

Test your implementation by inserting several nodes using both methods.

## Solution 01

Diagram and Descriptions

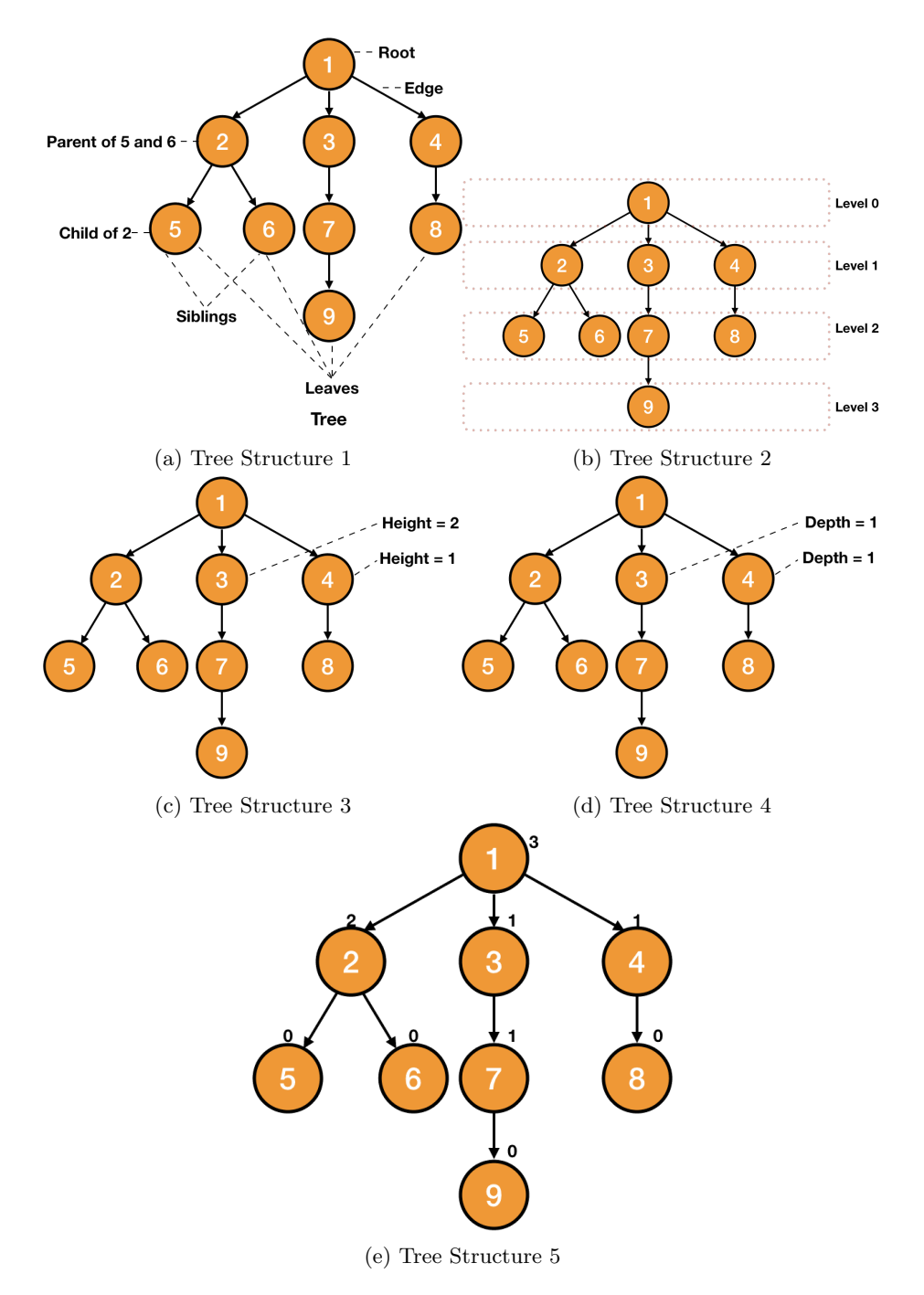

Figure 1: Multiple Tree Structures

- Root: The topmost node from where the tree originates.
- Branches: The connections between nodes, indicating parent-child relationships.
- Leaves: Nodes without children, indicating the endpoints of the tree.
- Nodes: Including:
	- Internal Nodes: Nodes with at least one child.
	- Leaf Nodes: Nodes without children.
	- Parent Nodes: Nodes that have children.
	- Child Nodes: Nodes that have a parent.
- Edges: Lines connecting nodes, representing pathways.
- Levels: The layers of the tree, with the root at level 0.
- Height: The length of the longest path from the root to a leaf.
- Depth of Nodes: The distance from the root to a node.
- Node Degree: The number of children a node has.

## Solution 02

Binary Tree Implementation in C

```
1 #include <stdio.h>
2 #include <stdlib.h>
3
4 // Define a queue structure
5 typedef struct Queue {
6 int front, rear, size;
      unsigned capacity;
8 struct Node** array;
9 } Queue ;
10
11 // Define a Node structure
12 typedef struct Node {
13 int data;
14 struct Node* left;
15 struct Node* right;
16 } Node;
17
18 // Function to create a new node
19 Node* createNode (int data) {
```

```
20 Node* newNode = (Node*)malloc(sizeof(Node));
21 newNode ->data = data;
22 newNode ->left = newNode ->right = NULL;
23 return newNode ;
24 }
_{25} // Rule-based Insertion: Smaller values to the left,
     larger to the right
26 Node* insertByRule (Node* root, int data) {
27 if (root == NULL) return createNode (data);
28 if (data < root->data) root->left = insertByRule(
     root - > left, data);29 else root->right = insertByRule (root->right, data)
     ;
30 return root;
31 }
32 // Function to create a new queue
33 Queue* createQueue (unsigned capacity) {
34 Queue* queue = (Queue*) malloc (sizeof (Queue));
35 queue -> capacity = capacity;
36 queue ->front = queue ->size = 0;
37 queue -> rear = capacity - 1;
38 queue - > array = (Node **) malloc (capacity * size of (
     Node*) ) ;
39 return queue;
40 }
41
42 // Function to check if the queue is full
43 int isFull (Queue* queue) {
44 return (queue -> size == queue -> capacity);
45 }
46
47 // Function to check if the queue is empty
48 int isEmpty (Queue* queue) {
49 return (queue -> size == 0);
50 }
51
52 // Function to enqueue a node
53 void enqueue ( Queue * queue , Node * item ) {
_{54} if (isFull(queue))
55 return ;
56 queue -> rear = (queue -> rear + 1) % queue -> capacity;
57 queue - > array [queue - > rear] = item;
58 queue ->size = queue ->size + 1;
59 }
60
61 // Function to dequeue a node
```

```
62 Node * dequeue ( Queue * queue ) {
63 if (isEmpty (queue))
64 return NULL;
65 Node* item = queue ->array [queue ->front];
66 queue ->front = (queue ->front + 1) % queue ->
     capacity ;
67 queue ->size = queue ->size - 1;
68 return item;
69 }
70
71 // Level-order Insertion: Insert at the first
     available position
72 void insertLevelOrder ( Node ** root , int data ) {
73 Node* newNode = createNode (data);
74 if (*root == NULL) {
75 *root = newNode;
76 return ;
77 }
78 Queue* q = createQueue (100); // Create a queue for
     level - order traversal
79 enqueue (q, *root);
80 while (!isEmpty(q)) {
81 Node* temp = dequeue (q);
82 if (!temp->left) {
83 temp->left = newNode;
s_4 free (q);
85 return;
86 } else {
87 enqueue (q, temp ->left);
88 }
89 if (!temp->right) {
90 temp->right = newNode;
91 free (q);
92 return;
93 } else {
94 enqueue (q, temp->right);
95 }
96 }
97 free (q);
98 }
99
100 void printTree (Node* root, int space) {
101 int i;
_{102} if (root == NULL)
103 return;
104 space += 10;
```

```
105 printTree (root->right, space);
106 printf (\sqrt[n]{n});
_{107} for (i = 10; i < space; i++)
108 printf \begin{pmatrix} 1 & 1 \\ 1 & 1 \end{pmatrix};
109 printf ("%d\n", root->data);
110 printTree (root->left, space);
111 }
112
113 int main () {
114 Node* root = NULL;
115
116 // Test Rule-based Insertion
117 for (int i=0; i<=10; i++)118 root = insertByRule (root, i);
119
120 printTree (root, 0);
121 for (int i=0; i<=10; i++)122 printf (\sqrt[n]{n});
123
124 // Reset tree and Test Level-order Insertion
125 root = NULL;
126 for (int i=0; i \le 14; i++)127 insertLevelOrder (& root, i);
128
129 printTree (root, 0);
130 return 0;
131 }
```